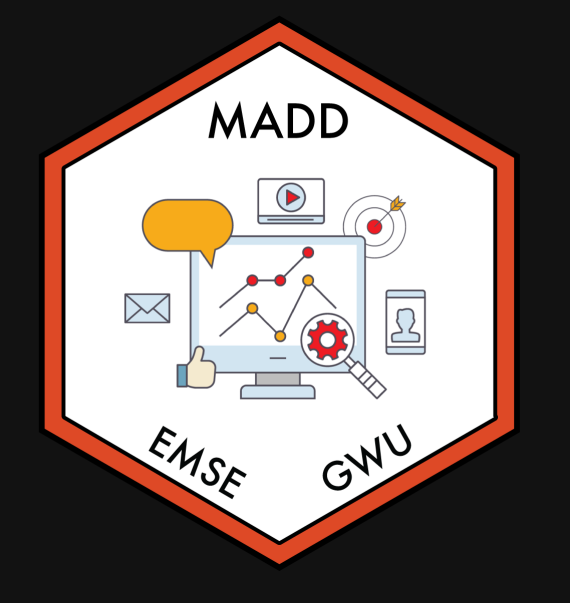

# Week 10: *DOE & Power Analysiss*

**for EMSE 6035: Marketing Analytics for Design** Decisions

John Paul Helveston

November 02, 2022

# Before we start, re-install {cbcTools}

remotes::install\_github("jhelvy/cbcTools")

# Week 10: *DOE & Power Analysiss*

- 1. Design of Experiment
- 2. Design Efficiency
- 3. Power Analysis

# Week 10: *DOE & Power Analysiss*

- 1. Design of Experiment
- 2. Design Efficiency
- 3. Power Analysis

## Main & Interaction Effects

# Full design space for 3 effects: A, B, C

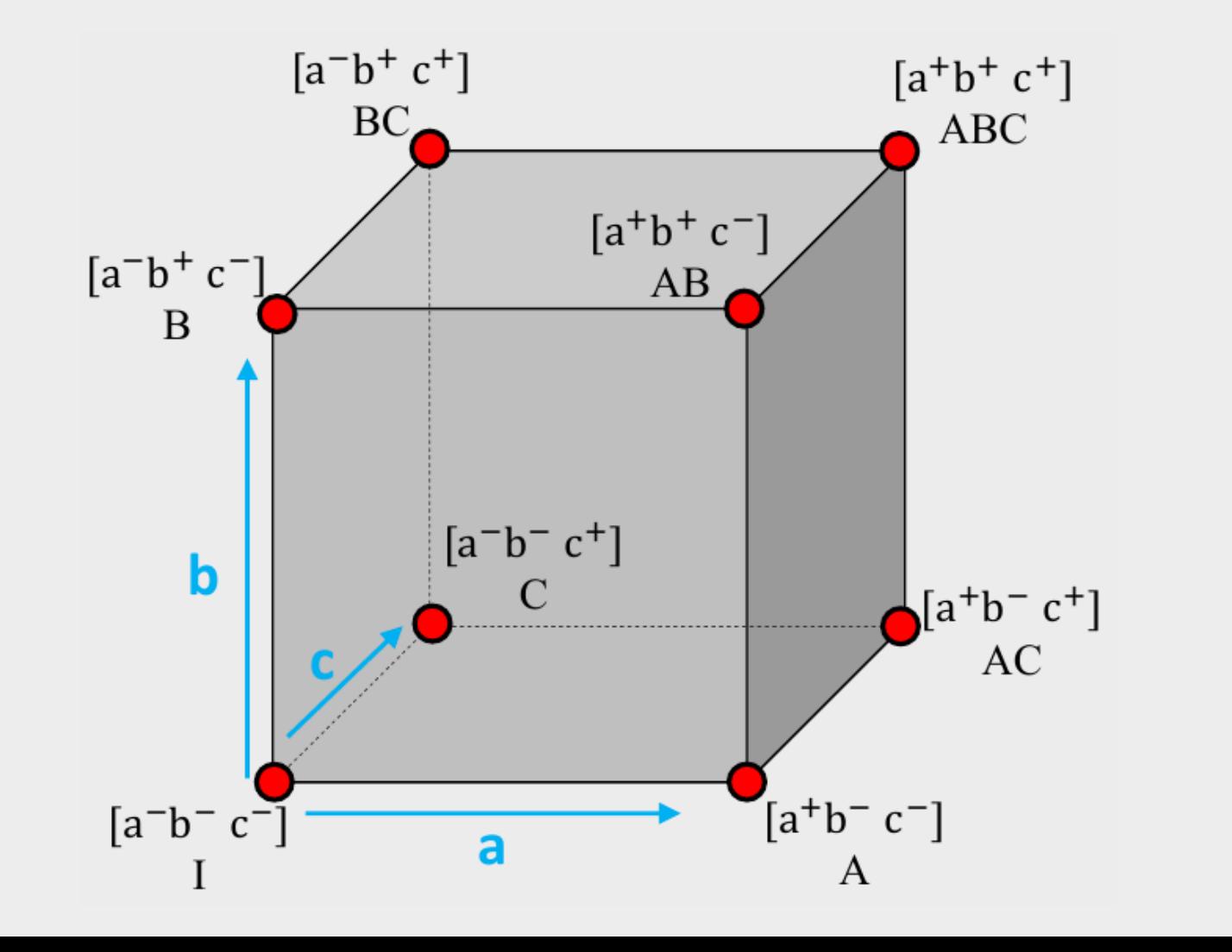

6 / 34

# Full design space for 3 effects: A, B, C

- Example: *Cars* A: Electric? (Yes+ or No-) B: Warranty? (Yes+ or No-)
- C: Ford? (Yes+ or No-)

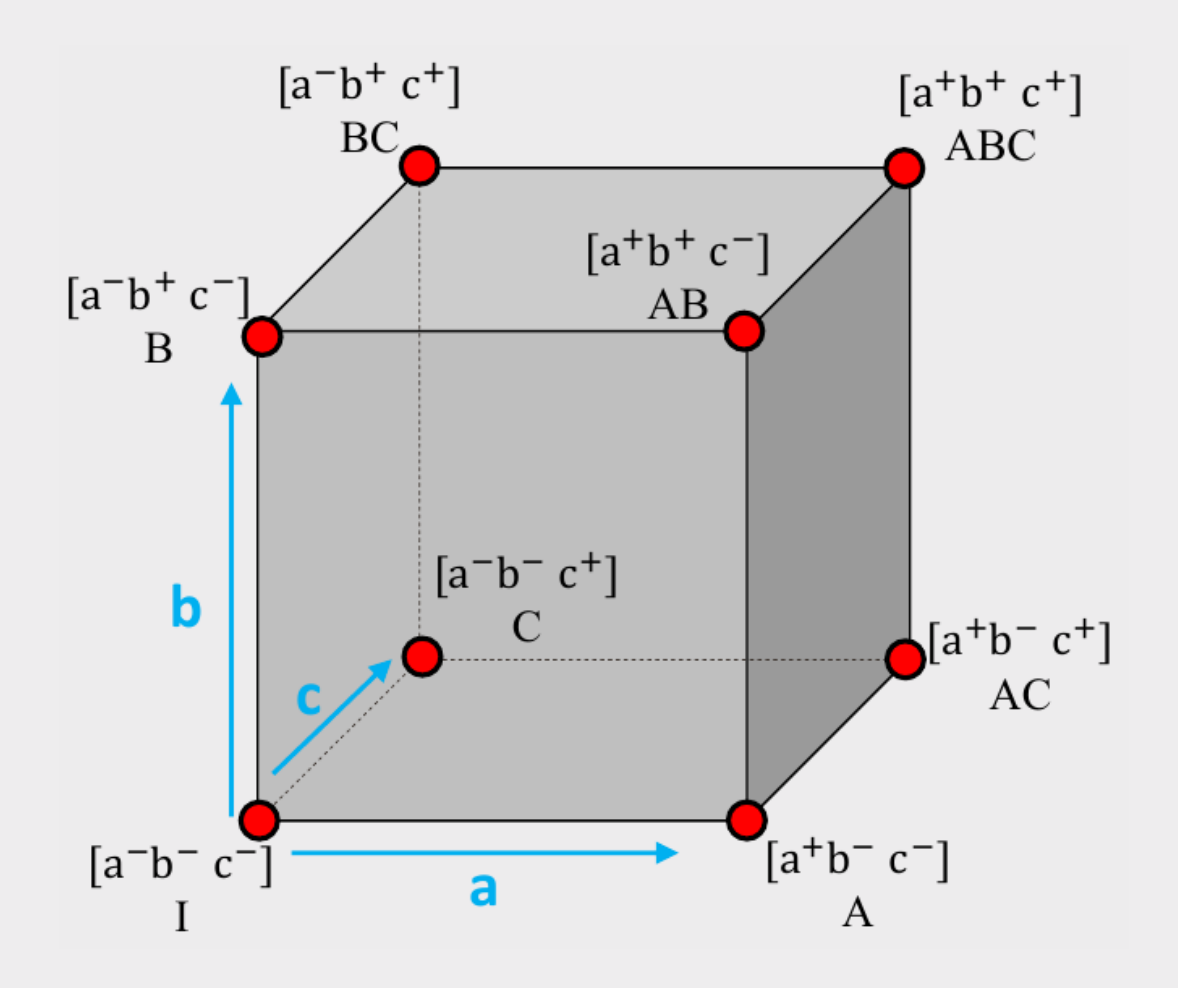

#### Main Effects

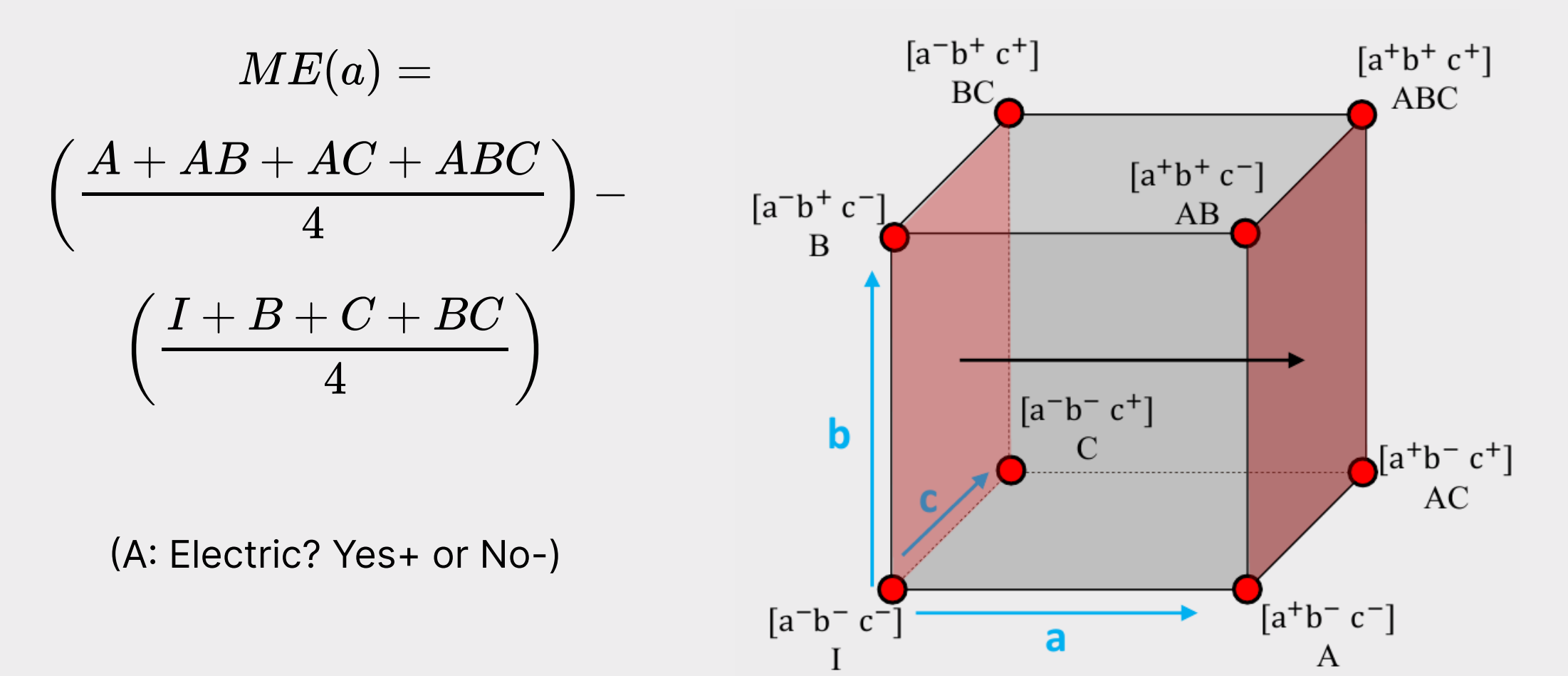

8 / 34

#### Interaction Effects

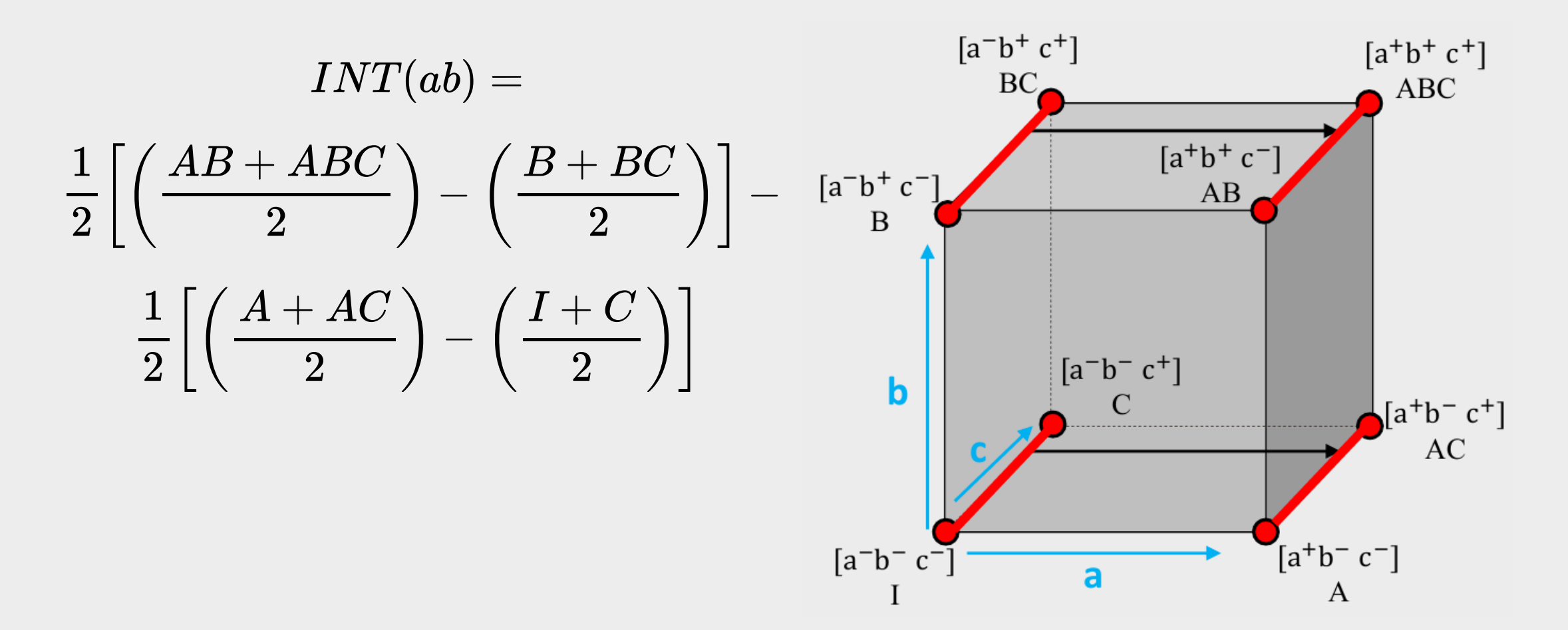

# Example: Wine Pairings

#### meat wine

fish white fish red

steak white

steak red

### Main Effects

1. meat: Fish or Steak? 2. wine: Red or White?

# Example: Wine Pairings

#### meat wine

fish white fish red steak white

steak red

### Main Effects

1. meat: Fish or Steak? 2. wine: Red or White?

#### Interaction Effects

1. meat $*$ wine: Red or White wine *with Steak*? 2. meat\*wine: Red or White wine with Fish?

# Open interactions.Rmd

# Fractional vs Full Factorial Designs

### Full Factorial Design

Example: *Cars*

- A: Electric? (Yes+ or No-)
- B: Warranty? (Yes+ or No-)
- C: Ford? (Yes+ or No-)

```
library(cbcTools)
```

```
profiles <- cbc_profiles(
electric = c(1, 0),
warranty = c(1, 0),
ford = c(1, 0)\left( \right)
```

```
profiles
```
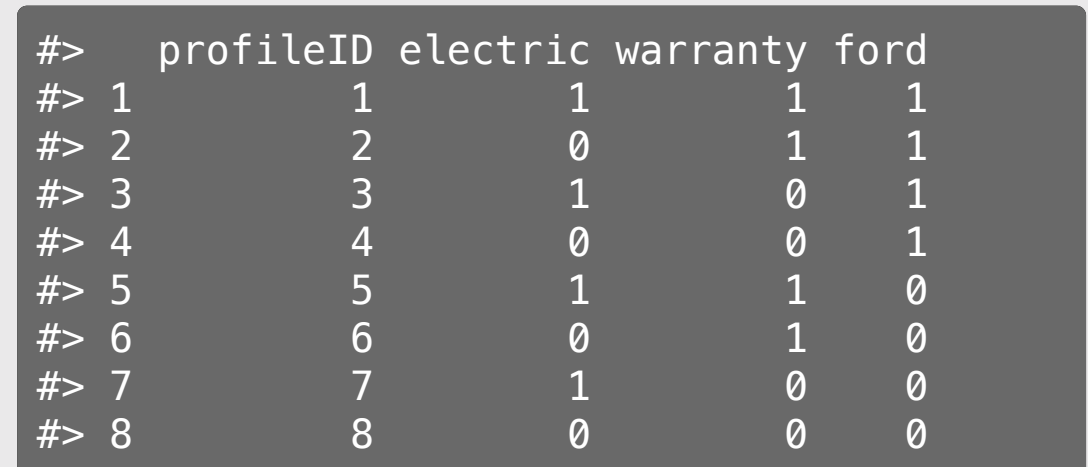

### Full Factorial Design

#### Balanced?

All levels appear an equal number of times.

### Orthogonal?

All pairs of levels appear together an equal number of times.

#### **library**(cbcTools)

```
profiles <- cbc_profiles(
electric = c(1, 0),
warranty = c(1, 0),
ford = c(1, 0)\left( \right)
```
#### profiles

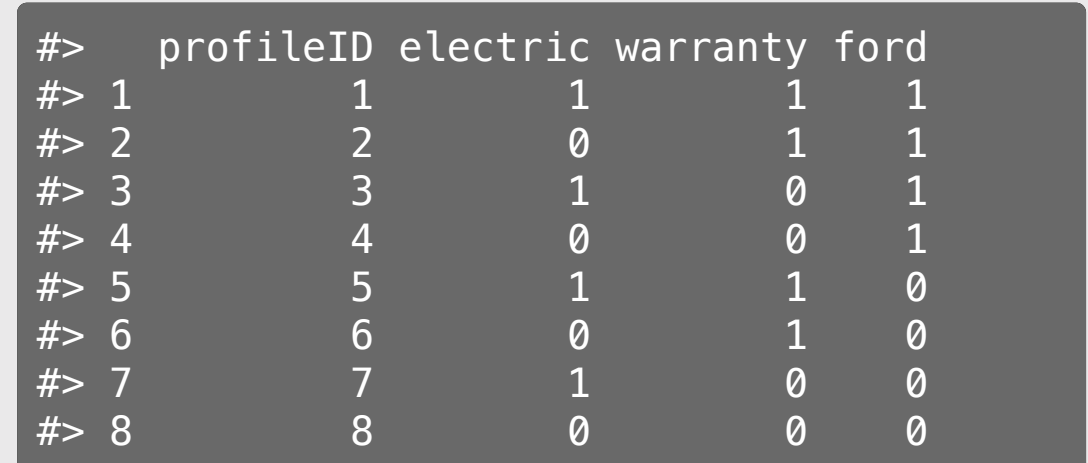

### Fractional Factorial Design

#### Balanced?

All levels appear an equal number of times.

### Orthogonal?

All pairs of levels appear together an equal number of times.

profiles[c(1, 3, 5, 6),]

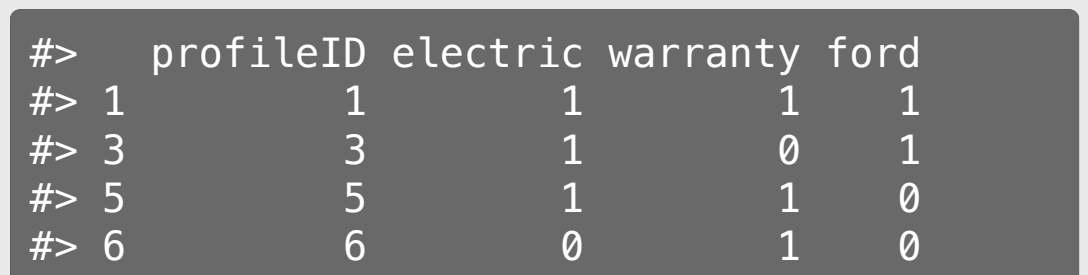

# Comparing Full and Fractional Factorial Designs Open balance-orthogonality.Rmd

# Practice Question 1

Consider the following experiment design

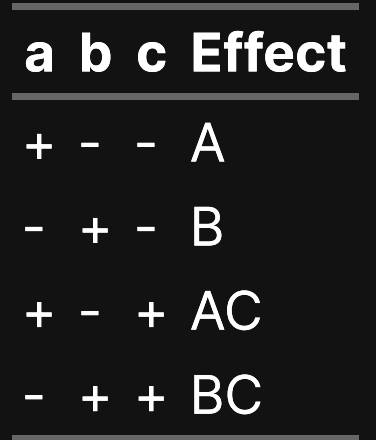

a) Is the design balanced? Is is orthogonal?

b) Write out the equation to compute the main effect for a, b, and c.

c) Are any main effects confounded? If so, what are they confounded with?

# Week 10: *DOE & Power Analysiss*

- 1. Design of Experiment
- 2. Design Efficiency
- 3. Power Analysis

# A simple conjoint experiment about *cars*

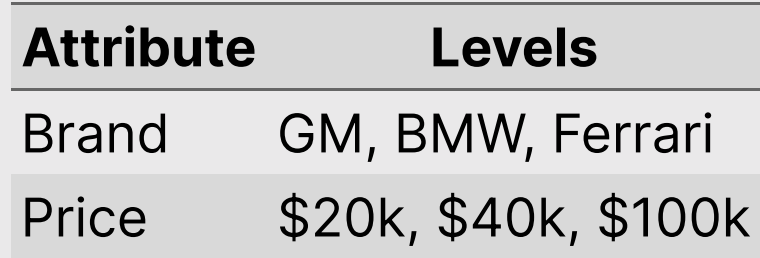

#### Design: 9 choice sets, 3 alternatives each

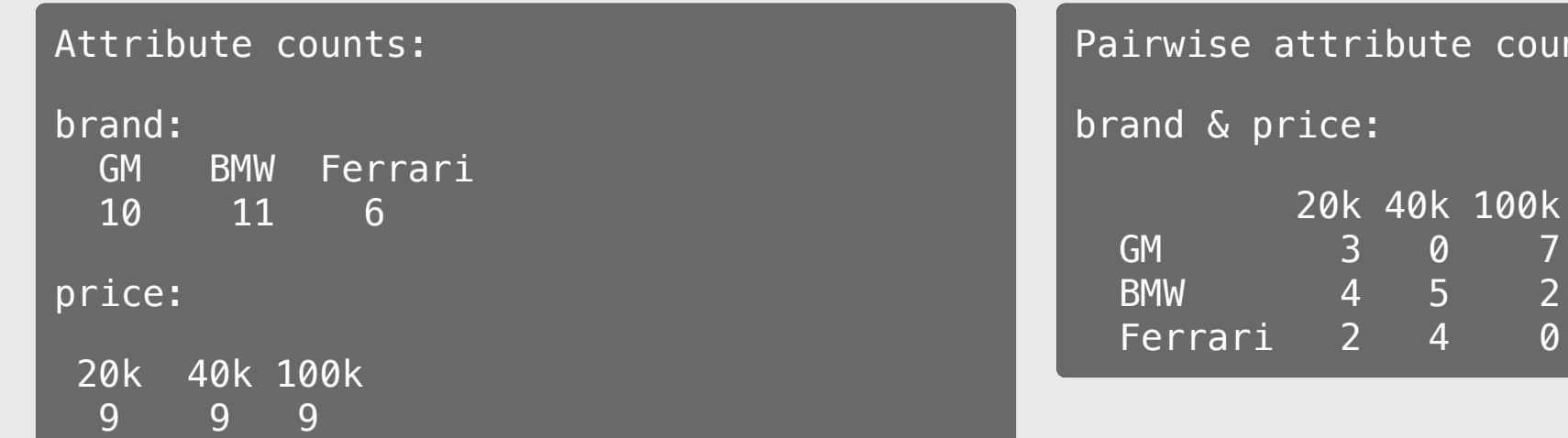

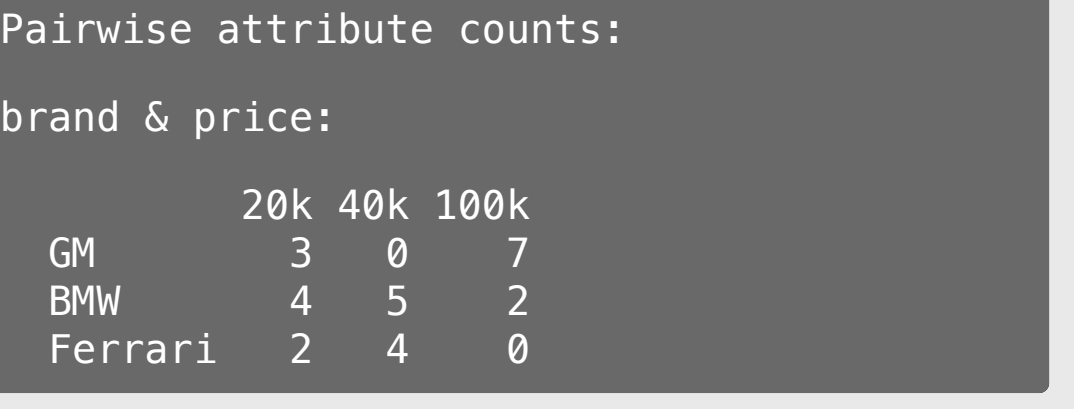

# A simple conjoint experiment about *cars*

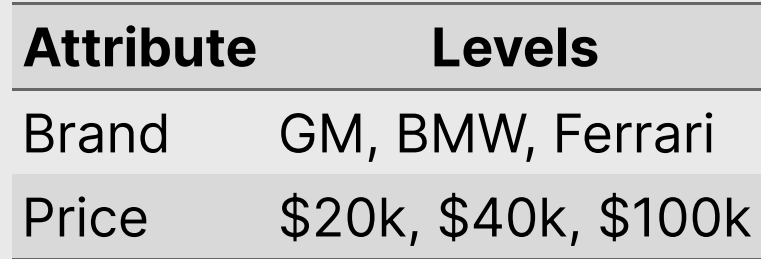

#### Design: 90 choice sets, 3 alternatives each

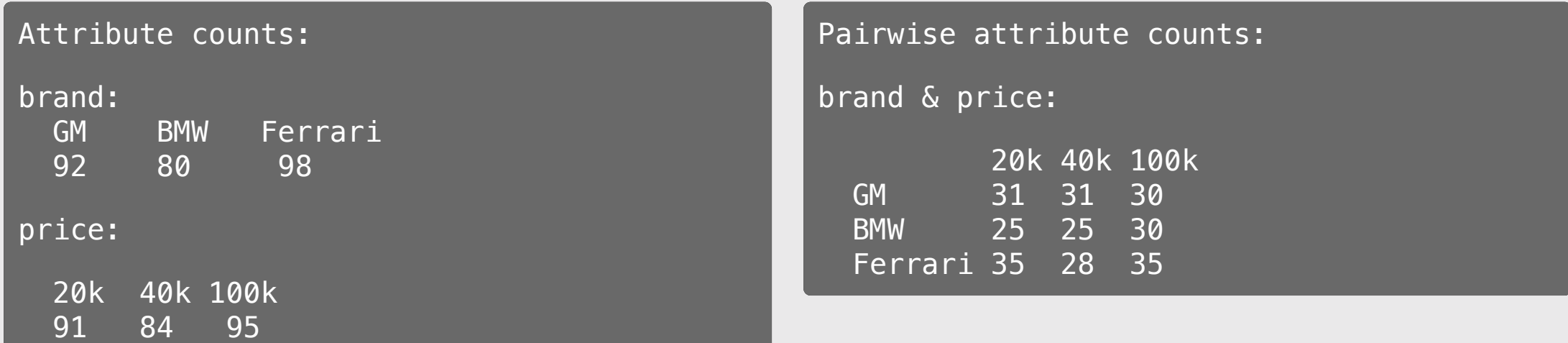

# Bayesian D-efficient designs

Maximize information on "Main Effects" according to priors

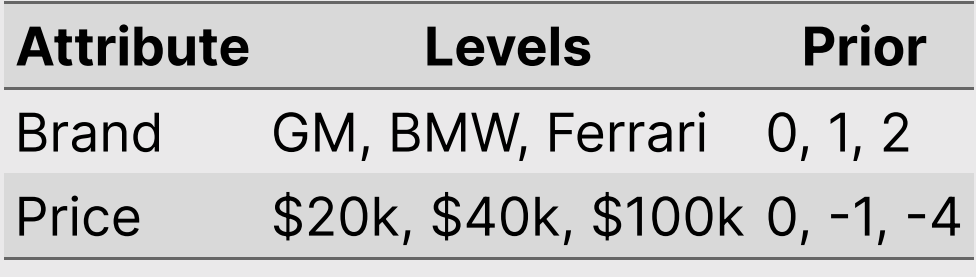

$$
v_j = 1\delta^{\mathrm{BMW}} + 2\delta^{\mathrm{Ferrari}} - 1\delta^{40\mathrm{k}} - 4\delta^{100\mathrm{k}}
$$

# Bayesian D-efficient designs

#### Maximize information on "Main Effects" according to priors

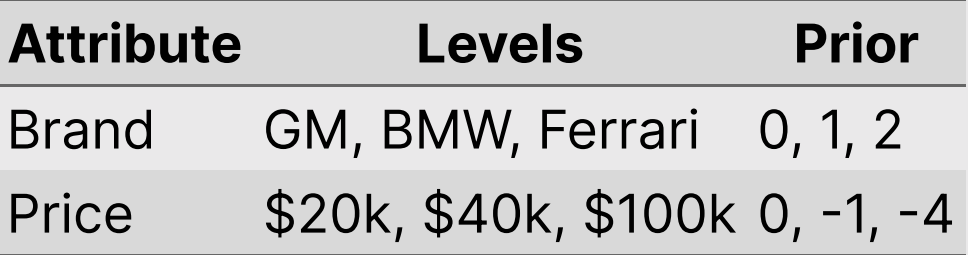

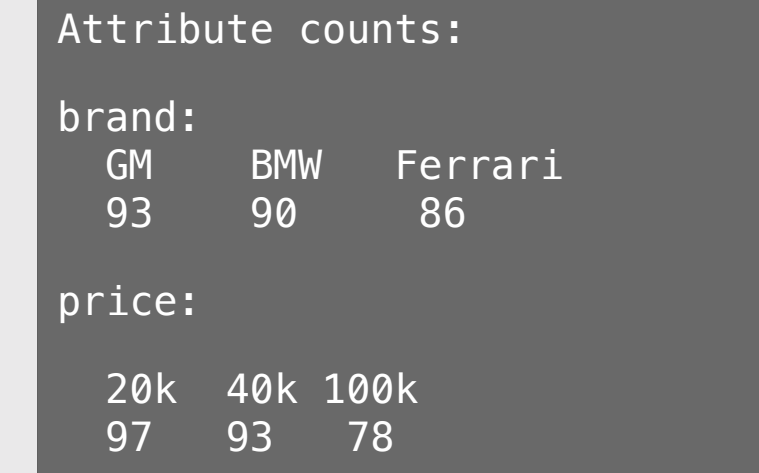

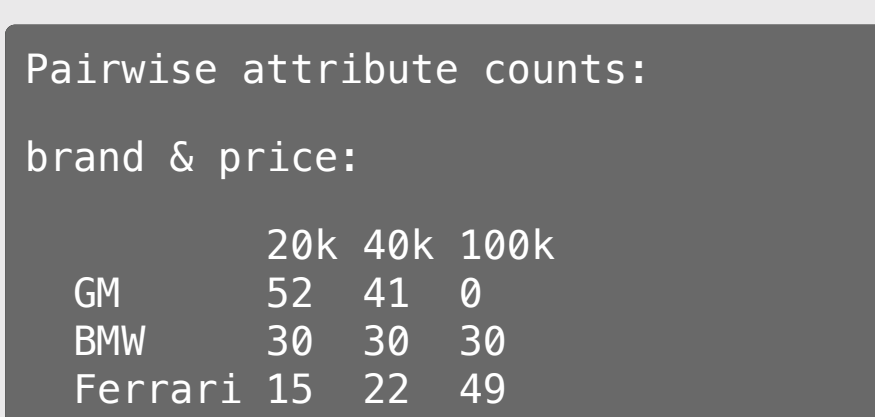

#### Negative of the hessian evaluated at a set of parameters is called the "Information Matrix"

$$
\boldsymbol{I}(\boldsymbol{\beta}) = -\nabla^2_{\boldsymbol{\beta}} \ln(\boldsymbol{\mathcal{L}})
$$

#### "D-optimal" designs attempt to minimize the "D-error" of a design

$$
D=\left|\bm{I}(\bm{\beta})\right|^{-1/p}
$$

where  $\overline{p}$  is the number of coefficients in the model

# Finding Efficient Designs Open d-efficiency.Rmd

#### Your Turn

]

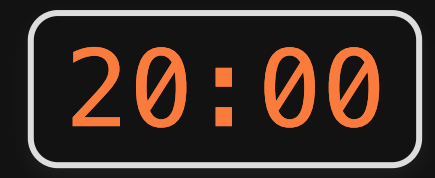

- 1. Individually, create a Bayesian D-efficient fractional factorial survey design. Inspect the attribute balance and overlap.
- 2. Compare your results with your teammates.

### *Break*

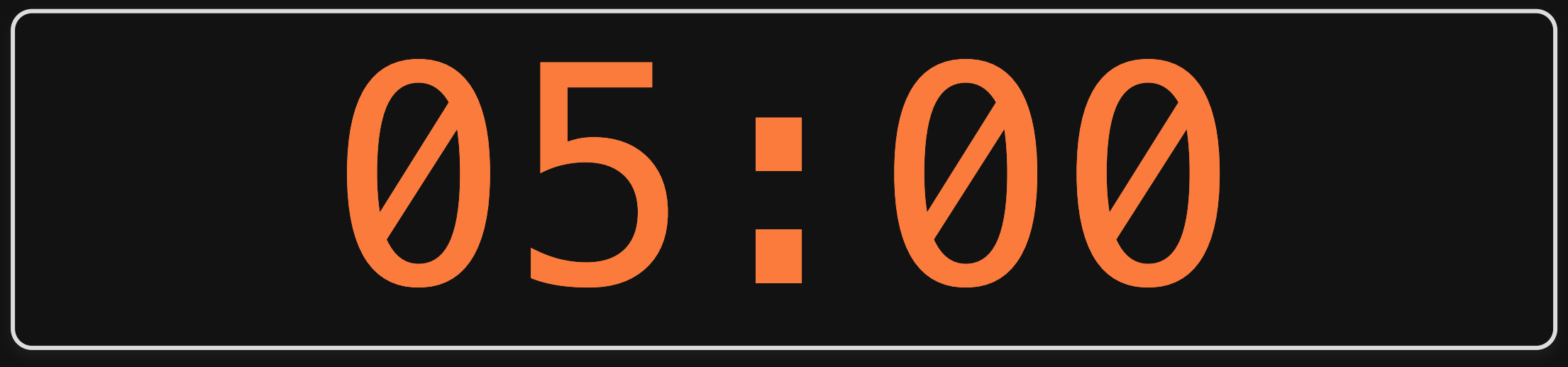

# Week 10: *DOE & Power Analysiss*

- 1. Design of Experiment
- 2. Design Efficiency
- 3. Power Analysis

## How many respondents do I need?

## How many respondents do I need *to get X level of precision on* β?

# Standard errors are inversely related to  $\sqrt{N}$

 $n \leftarrow \text{seq}(100)$ se  $\leftarrow$  1/sqrt $(n)$ plot(n, se, type =  $"1"$ )

Standard errors also decrease with:

- Fewer attributes
- Fewer levels in each categorical attribute
- More questions per respondent

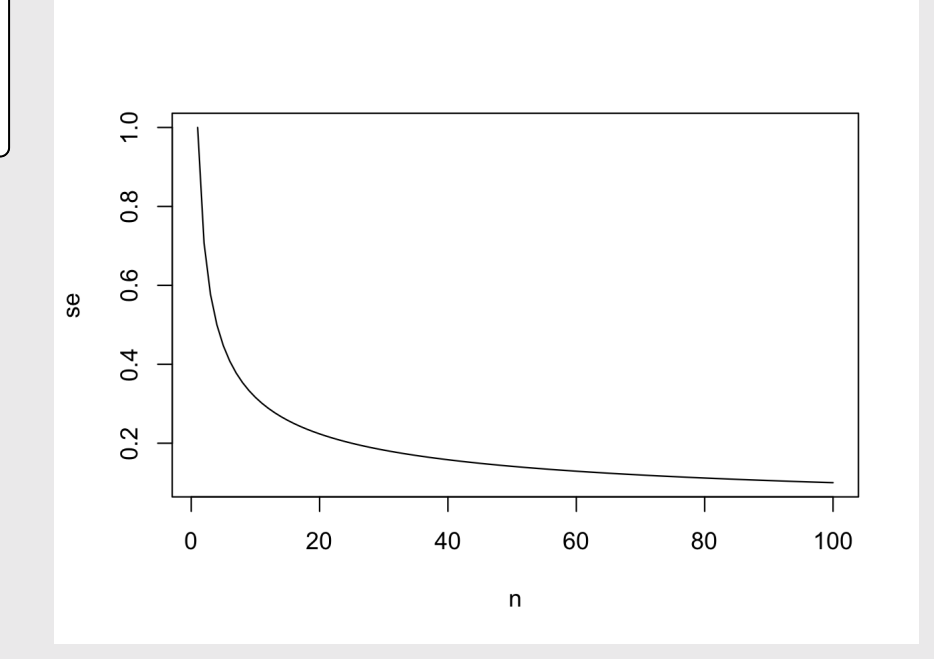

Using {cbcTools}, we can run simulations to determine the necessary sample size for a specific model

# Open powerAnalysis.Rmd

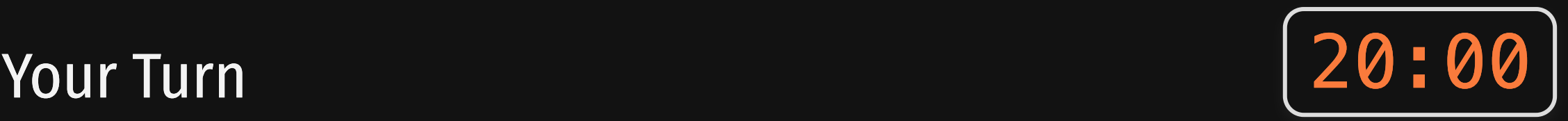

Individually:

- 1. Using the survey design you created in the last practice, conduct a power analysis to determine the necessary sample size to achieve a 0.05 significance level on your parameter estimates.
- 2. Compare your results with your teammates.